## SAP ABAP table GRAC S DS WF REQ {This is container for WF Box UI}

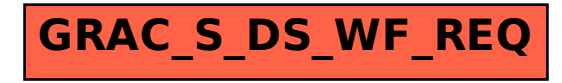